### INFOSÜSTEEMIDE ARENDAMINE III - HAJUSRAKENDUSED **INFOSÜSTEEMIDE AREN<br>HAJUSRAKENDUSED**<br>Loeng 7 – REST API dokumenteerimine<br>Tarvo Treier<br>Tarkvarateaduse instituut **LOCENSISTEEMIDE ARENDAMINE III –<br>Loeng 7 – REST API dokumenteerimine, testimine ja LINQ, Lambda<br>Tarvo Treier<br>Tarkvarateaduse instituut kareliste kareliste kareliste kareliste kareliste kareliste kareliste kareliste kare<br>T**

Tarkvarateaduse instituut 16.10.2023

### TEADAANDED

- Praktikumis projekti 1. sprindi demo
- Praktikumis projekti 1. sprindi demo<br>• Näidisprojekti lisatud Vue-s andmete uuendamise, kustutamise ja<br>• filtreerimise näide:<br>• https://gitlab.cs.ttu.ee/tarvo.treier/itb2203-2023-workout-app filtreerimise näide:
	- https://gitlab.cs.ttu.ee/tarvo.treier/itb2203-2023-workout-app
- Vue arendamisel kasutage veebilehitseja konsooli ja prooviks saate ise Vue-st konsooli kirjutada kasutades järgmist käsku:
	- Console.log("siia mingi tekst või muutuja");

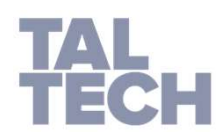

# REST API DOKUMENTEERIMISE TÄHTSUS

- POKUMENTEERIMISE TÄHTSUS<br>• Kuna REST on pigem stiil kui standard, siis<br>pole REST API-del sellist kohustuslikku<br>kirjeldust nagu on SOAP API-del WSDL. CUMENTEERIMISE TÄHTSUS<br>Kuna REST on pigem stiil kui standard, siis<br>pole REST API-del sellist kohustuslikku<br>kirjeldust nagu on SOAP API-del WSDL. KUMENTEERIMISE TÄHTSUS<br>Kuna REST on pigem stiil kui standard, siis<br>pole REST API-del sellist kohustuslikku<br>kirjeldust nagu on SOAP API-del WSDL. • Kuna REST on pigem stiil kui standard, siis<br>• Kuna REST on pigem stiil kui standard, siis<br>• pole REST API-del sellist kohustuslikku<br>• Lisaks API loojatele, on oluline, et API-d<br>• oskaksid kasutada ka need, kes pole näinu KUMENTEERIMISE TÄHTSUS<br>Kuna REST on pigem stiil kui standard, siis<br>pole REST API-del sellist kohustuslikku<br>kirjeldust nagu on SOAP API-del WSDL.<br>Lisaks API loojatele, on oluline, et API-d<br>oskaksid kasutada ka need, kes pol KUMENTEERIMISE TÄHTSUS<br>Kuna REST on pigem stiil ku<br>pole REST API-del sellist<br>kirjeldust nagu on SOAP API-d<br>Lisaks API loojatele, on olu<br>oskaksid kasutada ka need, l<br>API lähtekoodi.
- 

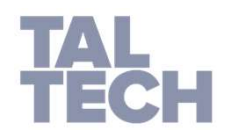

### HEA API DOKUMENTATSIOON PAKUB:

- 
- **OKUMENTATSIOON PAKUB:<br>• Selgitusi, mida meetod/ressurss teeb<br>• Olulist infot arendajale sh. tagastatavad tüübid,<br>hoiatused ja veateated Example Aran Schward Schward Schward Schward Schward Schward Schward Schward Schward Schward Schward Schward Schward Schward Schward Schward Schward Schward Schward Schward Schward Schward Schward Schward Schward Schward UMENTATSIOON PAKUB:**<br>Selgitusi, mida meetod/ressurss teeb<br>Olulist infot arendajale sh. tagastatava<br>hoiatused ja veateated<br>**Näidis väljakutse sõnumit**<br>Kasutatavate, parameetrite, loetelu, koo **OKUMENTATSIOON PAKUB:**<br>• Selgitusi, mida meetod/ressurss teeb<br>• Olulist infot arendajale sh. tagastatavad tüü<br>• N**äidis väljakutse sõnumit**<br>• Kasutatavate parameetrite loetelu koos ne<br>• tüüpide, formaatide ja reeglitega (

- Selgitusi, mida meetod/ressurss teeb<br>• Olulist infot arendajale sh. tagastatavad tüübid,<br>• Näi**dis väljakutse sõnumit**<br>• Kasutatavate parameetrite loetelu koos nende<br>• tüüpide, formaatide ja reeglitega (kohustuslikkus)<br>• UMENTATSIOON PAKUB:<br>Selgitusi, mida meetod/ressurss teeb<br>Olulist infot arendajale sh. tagastatavad tüübid,<br>hoiatused ja veateated<br>**Näidis väljakutse sõnumit**<br>Kasutatavate parameetrite loetelu koos nende<br>tüüpide, formaatide **Example School School School School School School School School School School School School School School School School School School School School School School<br>• Näidis väljakutse sõnumit<br>• Kasutatavate parameetrite loe** • Selgitusi, mida meetod/ressurss teeb<br>• Olulist infot arendajale sh. tagastatavad tüübid,<br>• **Näidis väljakutse sõnumit**<br>• Kasutatavate parameetrite loetelu koos nende<br>tüüpide, formaatide ja reeglitega (kohustuslikkus)<br>•
- 
- 

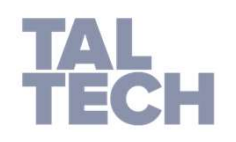

• Viide: https://www.mulesoft.com/resources/api/guidelines-api-documentation

# SWAGGER ON

- avatud lähtekoodiga tarkvara raamistik, mida kasutatakse REST API-de dokumenteerimisel. • avatud lähtekoodiga tarkvara raamistik, mida kasutatakse REST<br>• API-de dokumenteerimisel.<br>• sarnane Javadoc-ga, mis suudab java koodi kommentaaride<br>• põhjal automaatselt dokumentatsiooni genereerida. • avatud lähtekoodiga tarkvara raamistik, mida kasutatakse REST<br>API-de dokumenteerimisel.<br>• sarnane Javadoc-ga, mis suudab java koodi kommentaaride<br>põhjal automaatselt dokumentatsiooni genereerida.<br>• Loodud aastal 2011 Ton
- põhjal automaatselt dokumentatsiooni genereerida.
- 

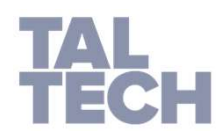

### SWAGGERI LISAMINE PROJEKTI: KONTROLLERISSE /// … | LISAMINE PROJEKTI: KONTROLLERISSE ///<br>|<br>|// <summary><br>|// Leiab kõik üritused või ainult need, milles sisaldub etteantud nimi<br>|// </summary><br>|// <param name="name">nimi või nimeosa</param><br>|// <returns>Ürituste nimekiri<

/// <summary>

/// Leiab kõik üritused või ainult need, milles sisaldub etteantud nimi | LISAMINE PROJEKTI: KONTROLLERISSE ///<br>||/| <summary><br>|/|/ ciab kõik üritused või ainult need, milles sisaldub etteantud nimi<br>|/|/ </summary><br>|/| <param name="name">nimi või nimeosa</param><br>|/| <returns>Ürituste nimekiri<

/// </summary>

/// <returns>Ürituste nimekiri</returns>

// GET: api/<controller>

[HttpGet]

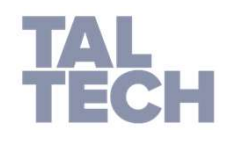

• Viide: https://exceptionnotfound.net/adding-swagger-to-asp-net-core-web-api-using-xml-documentation/

# SWAGGERI LISAMINE PROJEKTI: /// TULEMUS

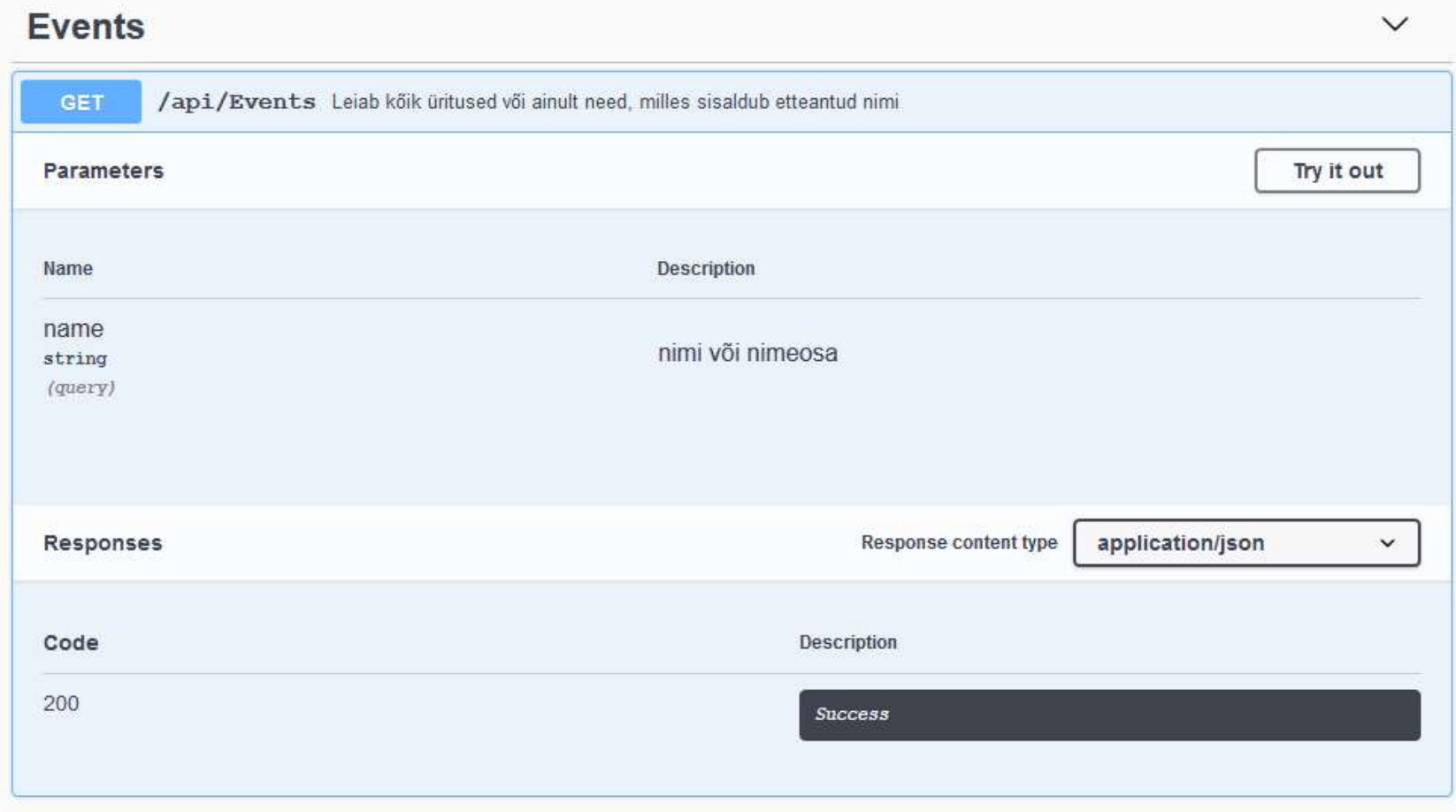

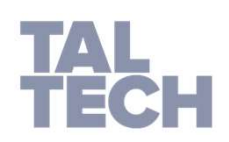

# SWAGGERI LISAMINE PROJEKTI: /// VÕIMALIKUD ELEMENDID

- **summary**: A high-level summary of what the method/class/field is or does.
- remarks: Additional detail about the method/class/field.
- param: A parameter to the method, and what it represents.
- returns: A description of what the method returns.
- MEESKONDLIKU PROJEKTI API tuleb dokumenteerida!!!

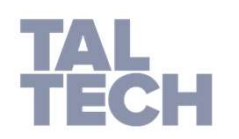

• Viide: https://exceptionnotfound.net/adding-swagger-to-asp-net-core-web-api-using-xml-documentation/

### TESTIMINE

- Testitav objekt (funktsioon, API operatsioon...) must kast
- Sisend
- Oodatav tulemus
- Tegelik tulemus
- Mis nendest tuleb fikseerida enne testi läbiviimist?
- Näide: Add(a, b)

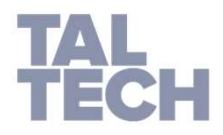

### REST API TESTIMINE (FUNKTSIONAALNE)

Mis on

- testitav objekt,
- sisend?

Kuidas me saame

- oodatava tulemuse,
- tegeliku tulemuse?

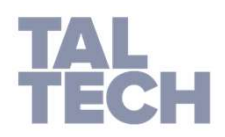

### REST API TESTIMINE: MIDA TÄPSEMALT KONTROLLIDA?

### Kontrolli kas

- Vastuse HTTP kood on korrektne
- Vastuse JSON-is nõutud väljad olemas, õiget tüüpi ja korrektse väärtusega
- Vastuse päises on nõutud väärtused olemas
- Positiivsed stsenaariumid  $+$  vabatahtlik sisend
- Negatiivsed stsenaariumid + korrektne/ebakorrektne sisend

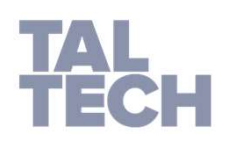

• Viide: https://www.sisense.com/blog/rest-api-testing-strategy-what-exactly-should-you-test/

### REST API TESTIMINE: POSTMAN/NEWMAN

• https://www.guru99.com/postman-tutorial.html

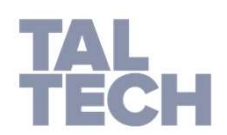

# LANGUAGE INTEGRATED QUERY (LINQ) & LAMBDA

https://docs.microsoft.com/en-us/dotnet/csharp/programming-guide/concepts/linq/ https://docs.microsoft.com/en-us/dotnet/csharp/language-reference/operators/lambda-expressions

### Kasulik veebikursus:

https://www.codingame.com/playgrounds/213/using-c-linq---a-practical-overview/welcome

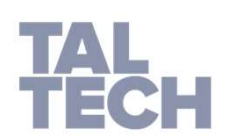

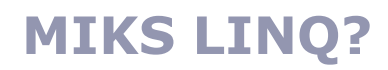

https://www.tutorialsteacher.com/linq/why-linq

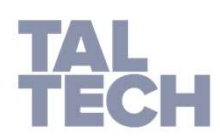

### NÄIDE ILMA LINQ-TA

```
A LINQ-TA<br>Student[] studentArray = {<br>new Student() { StudentID = 1, StudentName = "John", Age = 18<br>new Student() { StudentID = 2, StudentName = "Steve", Age = 2
                     Q-TA<br>studentArray = {<br>new Student() { StudentID = 1, StudentName = "John", Age = 18 },<br>new Student() { StudentID = 2, StudentName = "Steve", Age = 21 },<br>new Student() { StudentID = 3, StudentName = "Bill", Age = 25 },
                     Q-TA<br>studentArray = {<br>new Student() { StudentID = 1, StudentName = "John", Age = 18 },<br>new Student() { StudentID = 2, StudentName = "Steve", Age = 21 },<br>new Student() { StudentID = 3, StudentName = "Bill", Age = 25 },<br>n
                     Q-TA<br>studentArray = {<br>new Student() { StudentID = 1, StudentName = "John", Age = 18 },<br>new Student() { StudentID = 2, StudentName = "Steve", Age = 21 },<br>new Student() { StudentID = 3, StudentName = "Bill", Age = 25 },<br>ne
                     Q-TA<br>studentArray = {<br>new Student() { StudentID = 1, StudentName = "John", Age = 18 },<br>new Student() { StudentID = 2, StudentName = "Steve", Age = 21 },<br>new Student() { StudentID = 3, StudentName = "Bill", Age = 25 },<br>h
                     };
Student<sup>[]</sup> students = new Student<sup>[10]</sup>;
 A LINQ-TA<br>
Student[] studentArray = {<br>
new Student() { StudentID = 1, StudentName<br>
new Student() { StudentID = 2, StudentName<br>
new Student() { StudentID = 3, StudentName<br>
new Student() { StudentID = 4, StudentName<br>
};<br>

foreach (Student std in studentArray)
 \{Q-TA<br>
studentArray = {<br>
new Student() { StudentID = 1, StudentName = "John", Age = 18 },<br>
new Student() { StudentID = 2, StudentName = "Steve", Age = 21 },<br>
new Student() { StudentID = 3, StudentName = "Bill", Age = 25 }
                     \{students[i] = std;
                                         i++;}
}
```
### NÄIDE LINQ-GA

```
Q-GA<br>Student[] studentArray = {<br>new Student() { StudentID = 1, StudentName = "John", age = 18<br>new Student() { StudentID = 2, StudentName = "Steve", age = 2
                     studentArray = {<br>new Student() { StudentID = 1, StudentName = "John", age = 18 } ,<br>new Student() { StudentID = 2, StudentName = "Steve", age = 21 } ,<br>new Student() { StudentID = 3, StudentName = "Bill", age = 25 } ,
                     studentArray = {<br>new Student() { StudentID = 1, StudentName = "John", age = 18 } ,<br>new Student() { StudentID = 2, StudentName = "Steve", age = 21 } ,<br>new Student() { StudentID = 3, StudentName = "Bill", age = 25 } ,<br>new St
                     studentArray = {<br>new Student() { StudentID = 1, StudentName = "John", age = 18 } ,<br>new Student() { StudentID = 2, StudentName = "Steve", age = 21 } ,<br>new Student() { StudentID = 3, StudentName = "Bill", age = 25 } ,<br>new St
                     studentArray = {<br>new Student() { StudentID = 1, StudentName = "John", age = 18 } ,<br>new Student() { StudentID = 2, StudentName = "Steve", age = 21 } ,<br>new Student() { StudentID = 3, StudentName = "Bill", age = 25 } ,<br>new St
                     };
Q-GA<br>
Student[] studentArray = {<br>
new Student() { StudentID = 1, StudentName = "John", age = 18 },<br>
new Student() { StudentID = 2, StudentName = "Steve", age = 21 },<br>
new Student() { StudentID = 3, StudentName = "Bill",
Student[] studentArray = {<br>
new Student() { StudentID = 1, StudentName = "John", age = 18 },<br>
new Student() { StudentID = 2, StudentName = "Bill", age = 25 },<br>
new Student() { StudentID = 3, StudentName = "Bill", age = 25
new Student() { StudentID = 1, StudentName = "John", age = 18 } ,<br>
new Student() { StudentID = 2, StudentName = "Steve", age = 21 } ,<br>
new Student() { StudentID = 3, StudentName = "Bill", age = 25 } ,<br>
new Student() { Stud
new Student() { StudentID = 2, StudentName = "Steve", age = 21 } ,<br>new Student() { StudentID = 3, StudentName = "Bill", age = 25 } ,<br>new Student() { StudentID = 4, StudentName = "Ram" , age = 20 } ,<br>\};<br>\frac{1}{2};<br>\frac{1
```

```
// Use LINQ to find teenager students
```
// Use LINQ to find first student whose name is Bill

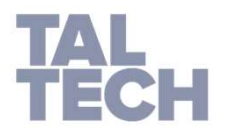

### 7. JA 8. NÄDALA ÜLESANNETE PÕHI GIT-S

https://gitlab.cs.ttu.ee/tarvo.treier/2023-itb2203-practice7

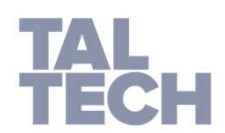